# SME0230 - Introdução à Programação de Computadores Primeiro semestre de 2018

Professora: Marina Andretta (andretta@icmc.usp.br) Estagiário PAE: Petterson Pramiu (ppramiu@usp.br) Monitores: Victor Forbes (victor.forbes@usp.br), Hugo Cesar de Lima Vasques (hugocesar@usp.br)

### Exercício 5 - Máquina A e B

#### 1 Descrição

Marina possui uma máquina mágica que realiza transformações de itens do tipo  $A$  e do tipo  $B$ . Ao colocar na máquina 1 item do tipo  $A$  ela te devolve 2 itens do tipo  $A$  e 1 item do tipo  $B$ . Ao colocar na máquina 1 item do tipo  $B$  ela te devolve 3 itens do tipo  $B$ .

Resumidamente a máquina realiza as seguintes transformações:

$$
A \to 2A + B \tag{1}
$$

$$
B \to 3B \tag{2}
$$

Inicialmente Marina possui 1 item do tipo  $A$  e ela gostaria de ter **exatamente** X itens do tipo A e Y itens do tipo B.

Escreva um programa em C que, dados  $X \in Y$ , diga para Marina se é possível que ela possua exatamente essas quantidades de itens do tipo  $A$  e do tipo  $B$  utilizando a máquina mágica quantas vezes ela quiser.

#### 2 Entrada

Na primeira e única linha haverá dois inteiros  $X$  e  $Y$   $(0 \le X, Y \le 10^9)$ , o número de itens do tipo A e do tipo B que Marina deseja possuir (incluindo o seu item do tipo A inicial)

#### 3 Saída

Imprima Sim se for possível realizar o desejo de Marina e Nao caso contrário.

#### 4 Exemplos

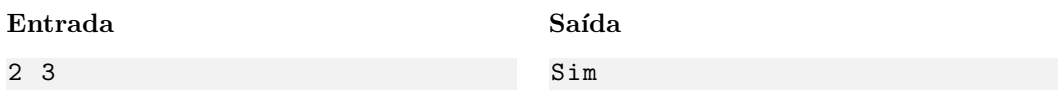

Explicação: Podemos aplicar a transformação 1 no item inicial e obter a configuração  $(2, 1)$ , ou seja, 2 itens do tipo  $A$  e 1 item do tipo  $B$ . Então podemos aplicar a transformação 2 no único item do tipo  $B$  que possuímos para obter a configuração  $(2, 3)$  desejada por Marina!

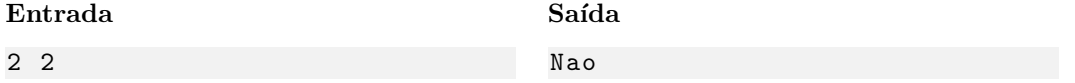

Explicação: Nesse caso é impossíbel obter a configuração desejada, pois a partir da configuração  $(2, 1)$  podemos apenas obter as configurações  $(3, 2)$  ou  $(2, 3)$ , excedendo a quantidade desejada.

## 5 Observações

- Limites da entrada: A indicação " $(0 \leq X, Y \leq 10^9)$ " na descrição da Entrada serve apenas para indicar quais valores essas variáveis podem assumir. Isso significa que, para esse exercício, haverá apenas casos de teste com  $X$  e  $Y$  entre 0 e  $10^9$ .
- Formato da saída: Se atente para o formato da saída! O Run Codes só considerá correta a saída do seu programa se estiver *idêntica* à saída esperada. Não se esqueça de imprimir um  $\ln$  no final!
- Forma de entrega: Os exerc´ıcios dever˜ao ser entregues pelo Run Codes (https://run.codes). Código de matrícula da disciplina: XHK1
- Nota do Run Codes: Essa nota corresponde à quantidade de casos de teste que seu programa foi capaz de responder corretamente, e não à sua nota final nestes exercícios!
- Notas: As notas serão postadas na página da disciplina: conteudo.icmc.usp.br/pessoas/andretta/ensino/sme0230-1-18.html